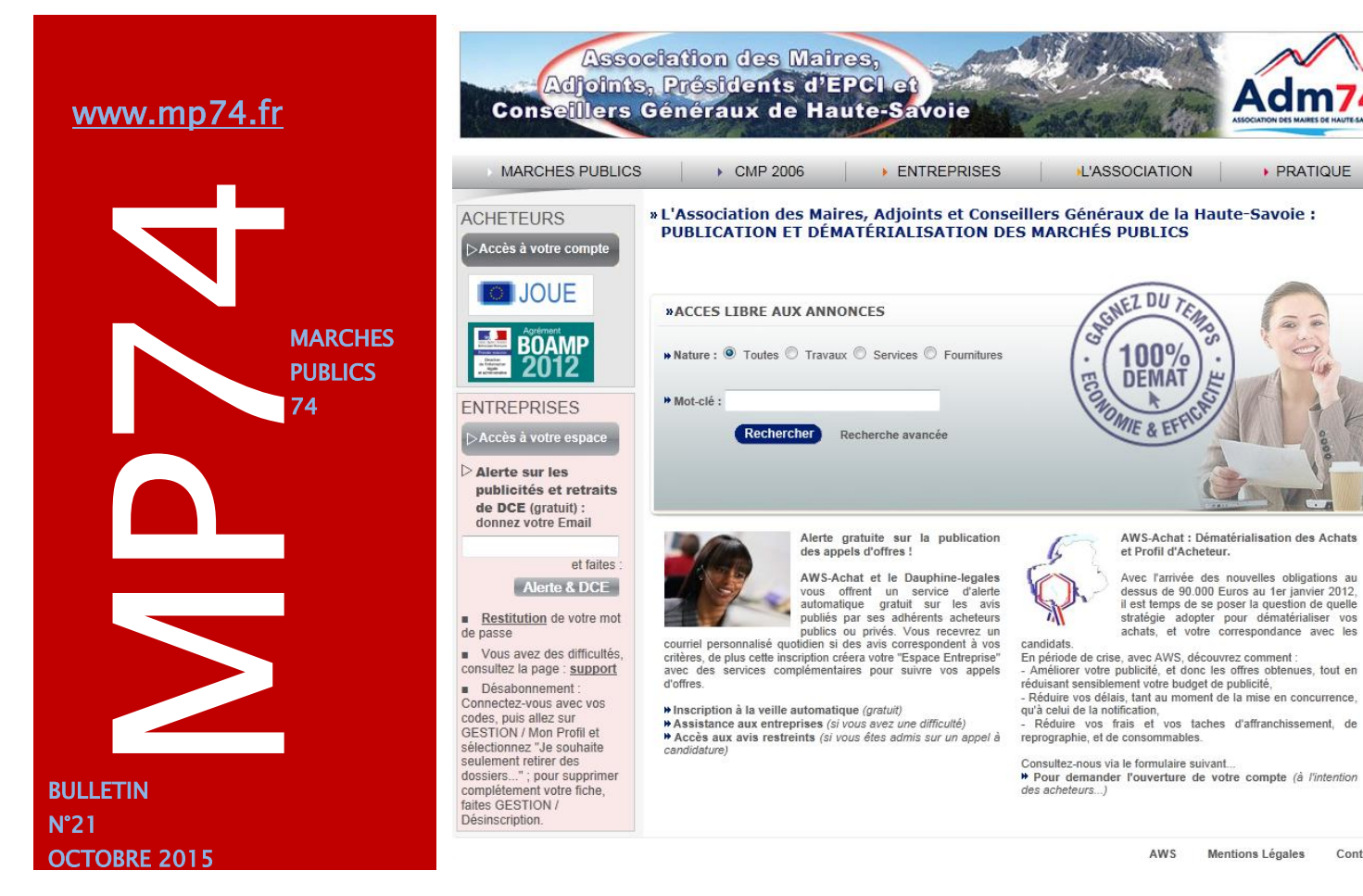

# Le seuil de formalité pour les marchés publics passe à 25. 000 Euros à partir du 1er Octobre 2015

**Le décret du 17 septembre 2015 procède au relèvement du seuil de dispense de procédure des pouvoirs adjudicateurs et des entités adjudicatrices.**

**A partir du 1er octobre 2015,** le seuil de dispense de procédure des pouvoirs adjudicateurs et des entités adjudicatrices est relevé à **25.000 euros HT**. Les articles du Code des Marchés Publics (CMP) sont modifiés en conséquence :

- article [28](http://www.legifrance.gouv.fr/affichCode.do?idSectionTA=LEGISCTA000006145849&cidTexte=LEGITEXT000005627819) du CMP : le **pouvoir adjudicateur** peut décider que le marché sera passé sans publicité ni mise en concurrence préalables si les circonstances le justifient, ou si son montant estimé est **inférieur à 25.000 euros HT** (au lieu de 15.000 euros) ou dans les situations décrites au II de l'article 35 ;
- article [146](http://www.legifrance.gouv.fr/affichCodeArticle.do?cidTexte=LEGITEXT000005627819&idArticle=LEGIARTI000006204441) du CMP : l'**entité adjudicatrice** peut également décider que le marché sera passé sans publicité, voire sans mise en concurrence préalable, si les circonstances le justifient, ou si son montant estimé est **inférieur à 25.000 euros HT** (au lieu de 20.000 euros) ou dans les situations décrites au II de l'article 144.

### **Marchés en dessous de 25.000 Euros : pensez à utiliser les demandes de devis sur MP74**

Mentions Légales

Contact

PRATIQUE

Cette fonctionnalité disponible sur mp74.fr consiste à produire et envoyer les demandes de devis électroniques, et à les adresser par mail à une liste d'entreprises librement choisies par vos soins. Cette liste peut-être fournie manuellement et / ou extraite de la base de données des entreprises inscrites sur mp74.

*fonctionnalité de demande de devis (gratuite), un [bulletin](http://www.maires74.asso.fr/component/phocadownload/category/38-documents-web-concept.html?download=185:formulaire-d-adhesion-demande-de-devis)  [d'adhésion disponible](http://www.maires74.asso.fr/component/phocadownload/category/38-documents-web-concept.html?download=185:formulaire-d-adhesion-demande-de-devis) sur notre site internet est à remplir.*

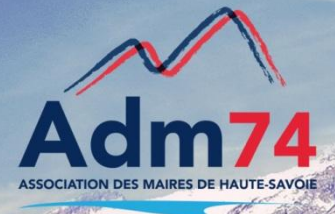

#### **Formation initiale à la plateforme MP74**

Nous vous proposons des formations « publication et suivi du marché sur la plateforme de dématérialisation MP74 » en nos locaux dans notre salle équipée d'ordinateurs afin de manipuler en direct.

Si vous êtes intéressés par cette formation initiale, nous vous invitons à nous contacter pour organiser des sessions groupées ( maximum 7 personnes). Certaines sessions sont déjà programmées dans l'automne, des places sont encore disponibles… n'hésitez pas !

#### Contacts utiles

Association des Maires de Haute-Savoie 58 Rue Sommeiller 74000 Annecy maires74@maires74.asso.fr

Responsable WebConcept, Céline MATHIEU Juriste, Morgane MAGNIER marchespublics@maires74.asso.fr

## RAPPEL : Guichet de dépôt électronique : vigilance

#### **Ouverture du Guichet de dépôt : Cas MAPA < 90 K€**

Lors de la saisie d'un avis sur mp74 dont le montant est inférieur à 90 000 euros, le dépôt électronique est par défaut renseigné 'interdit' (case pré-cochée dans l'onglet profil).

**ATTENTION** : Si le règlement de consultation prévoit la remise électronique sur mp74, modifiez la zone 'guichet de dépôt' de l'onglet profil en cochant 'dépôts électroniques autorisés'. Pensez donc à bien lire vos règlement de consultation !

Prenez soin également de contrôler l'onglet profil avant la validation de vos avis, pour le type de procédure notamment (choix restreint ou ouverte).

En cas d'oubli, une décharge juridique et technique sera établie suite à l'intervention spécifique effectuée par le support d'AWS pour modifier ces éléments pour les avis en cours de publication.

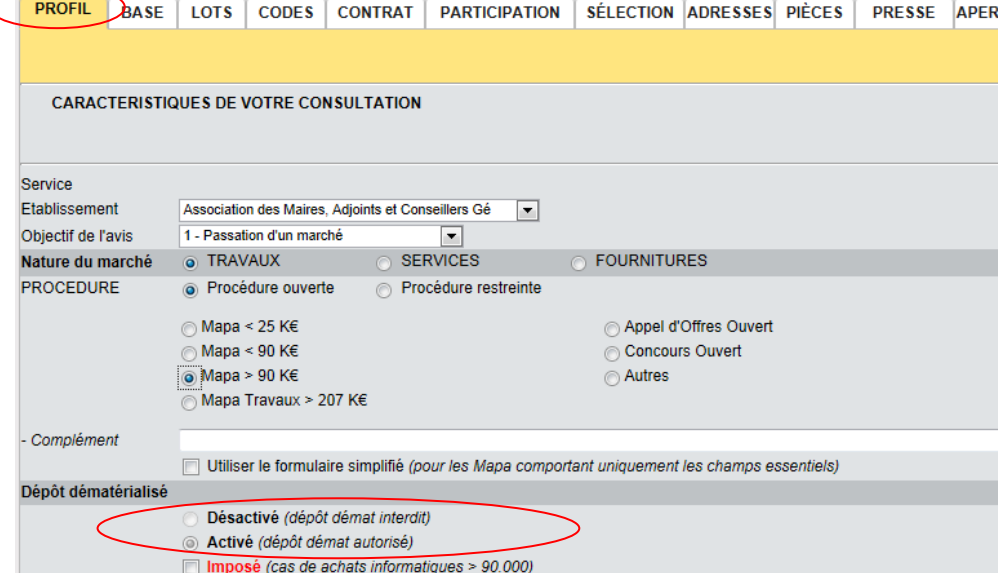

Pour les MAPA au dessus de 90 K€, le guichet de dépôt est automatiquement

## Importation / ouverture plis : manuel d'utilisation

Le manuel pour importer et ouvrir les plis a été révisé. Il est disponible sur la plateforme.

Connectez-vous sur mp74 et accédez dès à présent à Outils/documentation. Cliquez sur 'Importation et ouverture des plis'.

## Onglet profil : choix des procédures changé

La sélection des procédures a changé dans l'onglet 'Profil'. L'ajout d'un "switch" ouvert / restreint permet de simplifier le choix de la procédure et son montant.

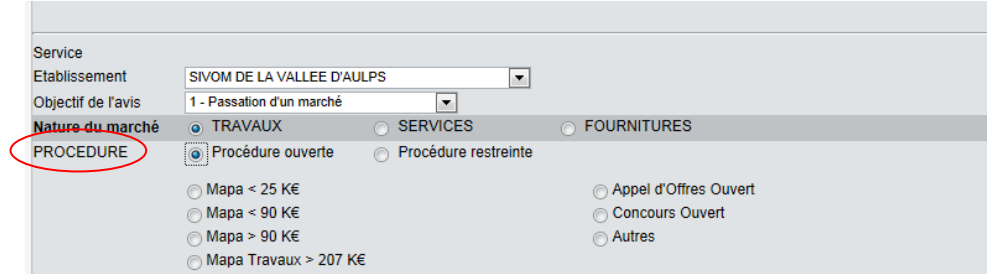

### Onglet suivi / Attestations : NOUVEAUTE

Dans **SUIVI / Attestations**, le nouvel onglet "Attestations de vos attributaires" vous permet de visualiser immédiatement la liste de vos propres attributaires, et de télécharger leurs attestations en cliquant sur le feu vert.

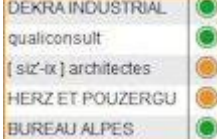

**IMPORTANT** : Pour que vos attributaires apparaissent dans cet onglet, il est impératif d'avoir renseigné les candidats admis ou séléctionnés dans "Opérations suivantes" / "**Décision: Admission des candidatures, Sélection des offres**". Rédigez ensuite votre avis d'attribution et publiez le.

Le fait de renseigner l'écran "Décision" est un gain de temps car les données sont reprises des registres de dépôt et l'avis d'attribution est alors pré-renseigné automatiquement. La publication de l'avis d'attribution est ainsi plus rapide.

#### *Ecran "Décision" à compléter*

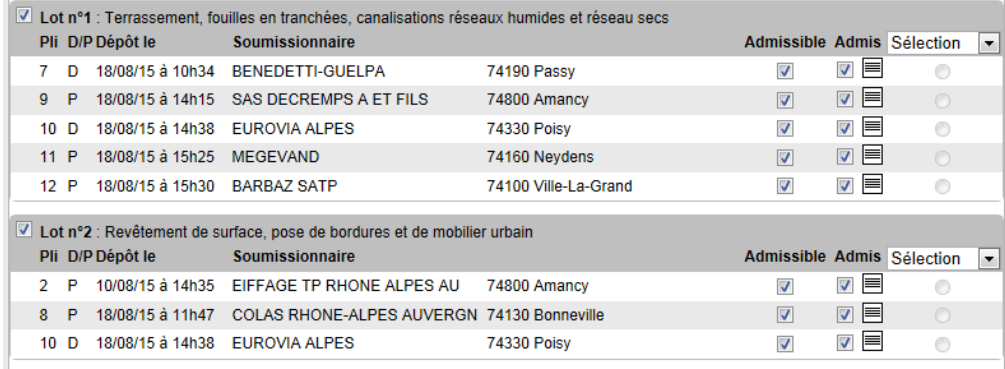

## Les bordereaux de contrôle des plis : nouvel affichage **autre navigateur.**

**Le contrôle du contenu d'un pli électronique**, avec la liste des fichiers et leur signature électronique, est fait au moment du dépôt des offres électroniques par les entreprises. Le bordereau de contrôle est disponible dans le dossier d'importation des plis sous une nouvelle forme.

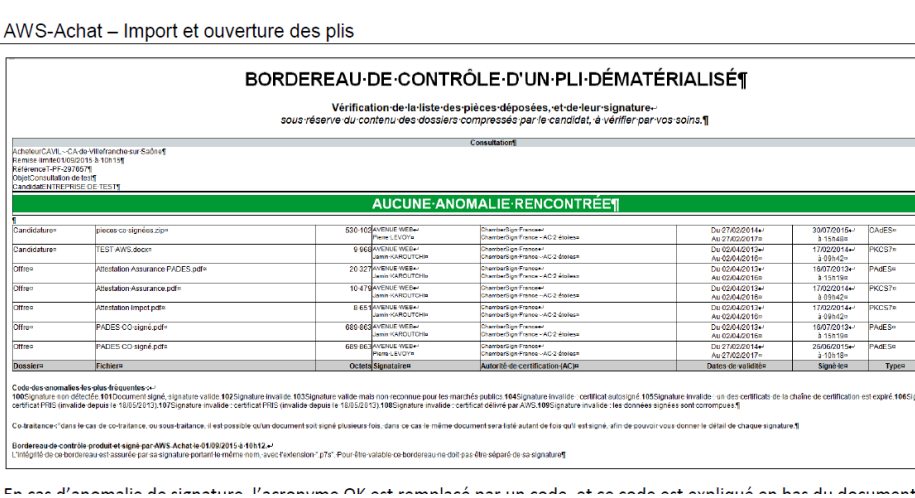

#### **Partager des attestations** …

Si vous disposez d'attestations pour des entreprises apparaissant avec un pictogramme **orange,** faites **SUIVI / Attestations / Partager des attestations et téléchargez vos fiches.**

**Déjà plus de 10.000 fiches fournisseurs équipées de leurs attestations…**

**Java et Google chrome : incompatibilité**

**Une mise à jour de Google Chrome a été diffusée début septembre, rendant incompatible définitivement le plugin JAVA sur le navigateur Chrome. Pensez à utiliser à** 

**Retrouvez-nous sur Internet !** www.maires74.asso.fr